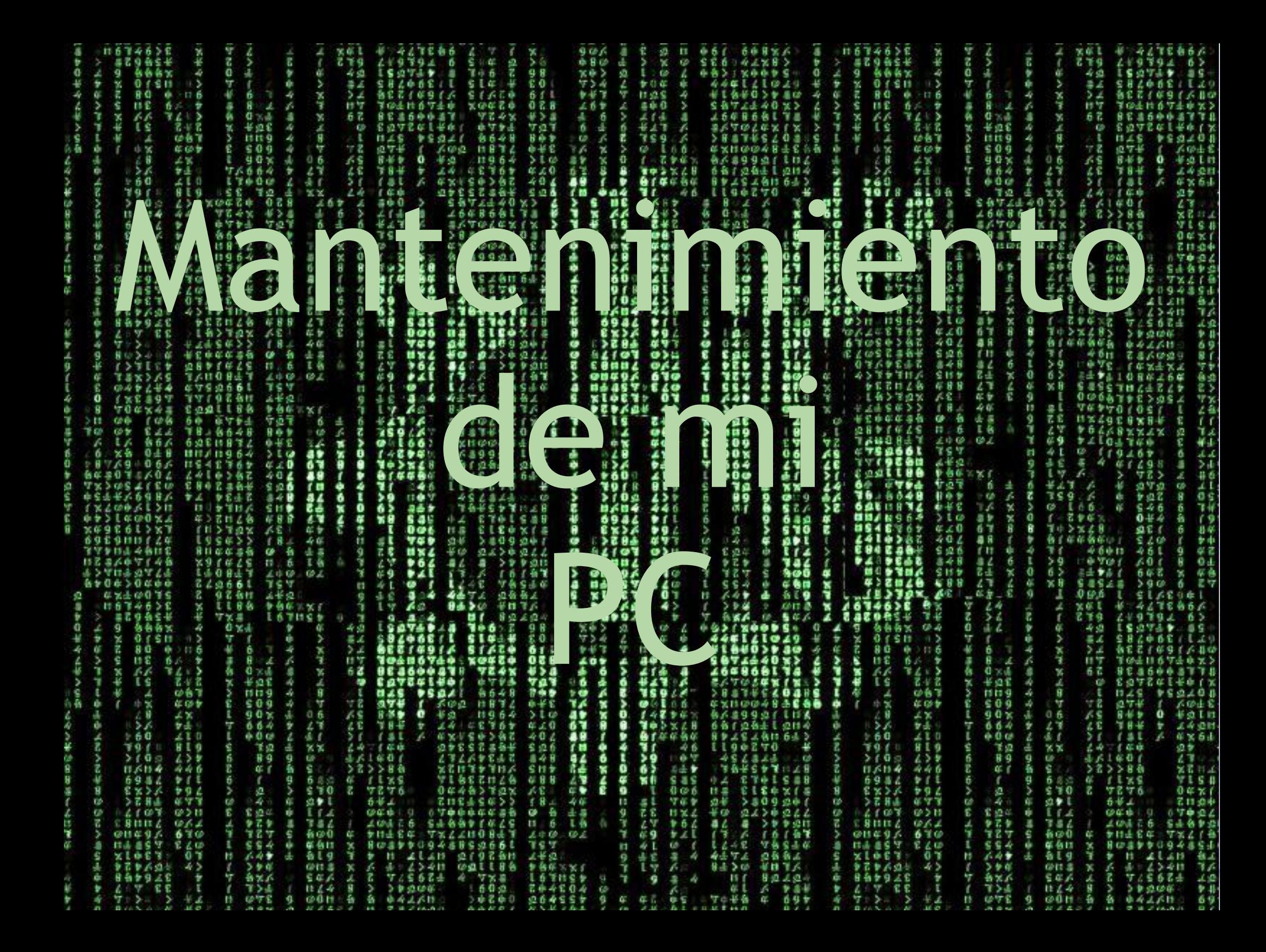

# Mantenimiento de mi PC

- Problemas de Computadoras (PC)
- Mantenerla Actualizada
- Limpiarla de vez en cuando
	- o Archivos Temporeros
	- o Zafacón
- Virus, Spyware y otros males
- Instalación de Programas, Plug-ins y Drivers
- Como comparto mis archivos
- Resguardar mis datos
- Organización de Documentos
- Afinaciones
	- o cache
		- o virtual memory

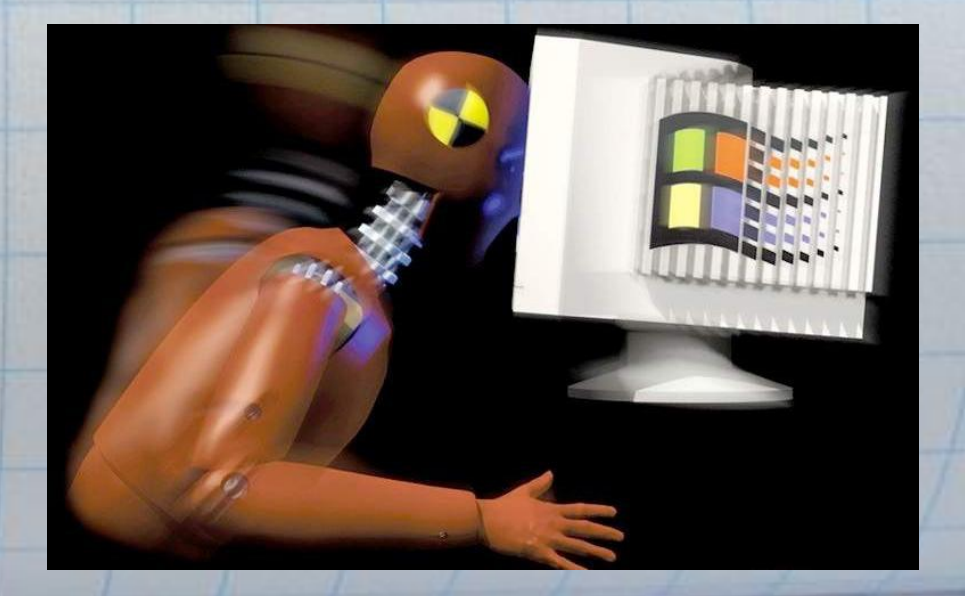

# Problemas de Computadoras (PC)

- Posibles Problemas
	- o No prende
	- o Hace ruido al prender (Múltiples "Beeps")
	- o No hay video en el Monitor
	- o No hay audio
	- o No conecta al Internet
	- o Esta lenta al subir Windows
	- o No tiene IP
	- o Tiene Virus
	- o Tiene Spyware
	- o No se ve bien el monitor (driver) o Entre otros

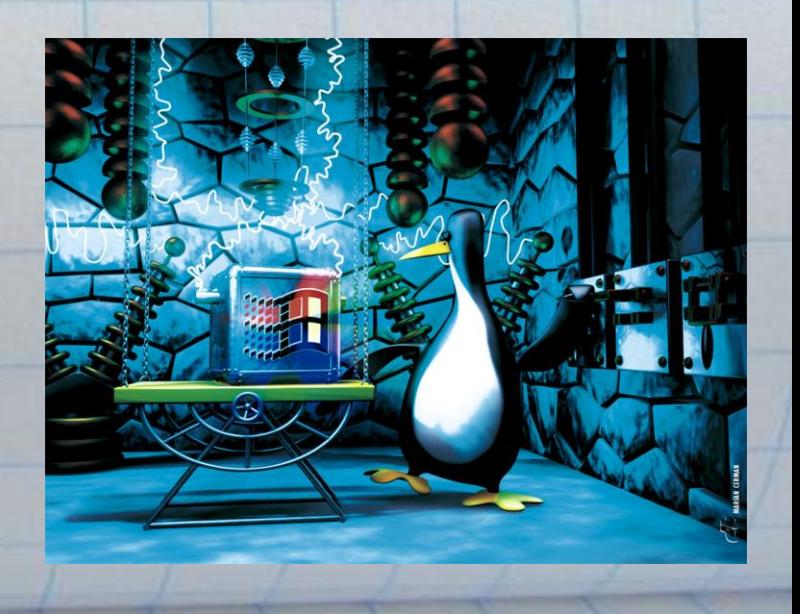

- Windows Updates Toda máquina se puede configurar para actualizarse automáticamente. ¿Pero que pasa si no se actualiza?
	- Ahí entra el usuario que la utiliza, quien debe a lo menos una vez por semana verificar si su PC se a actualizado.
- Anti-Virus y sus updates
- Anti-Spyware
	- **Temporary Files Cleaner Disk Cleaner**
- Defragmentación

#### - Windows Updates

Toda máquina se puede configurar para actualizarse automáticamente. ¿Pero que pasa si no se actualiza? Ahí entra el usuario que la utiliza, quien debe a lo menos una vez por semana verificar si su PC se a actualizado.

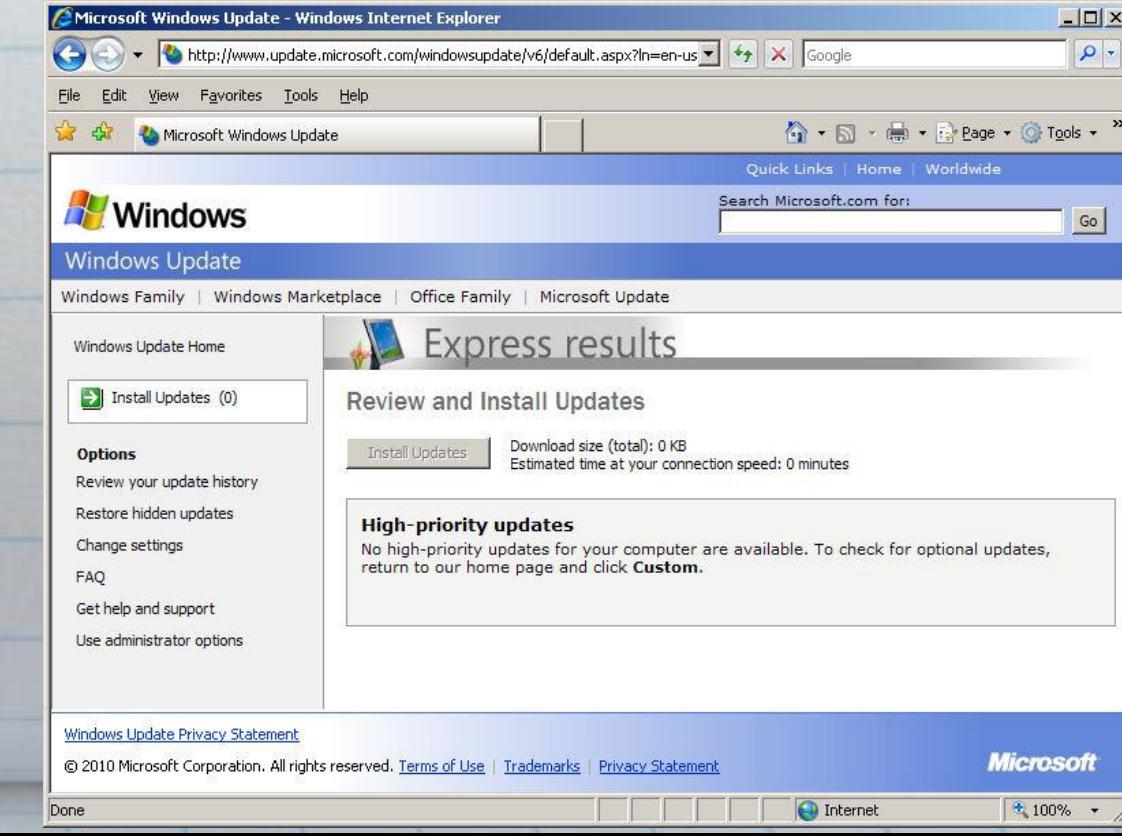

#### - Anti-Virus y sus updates

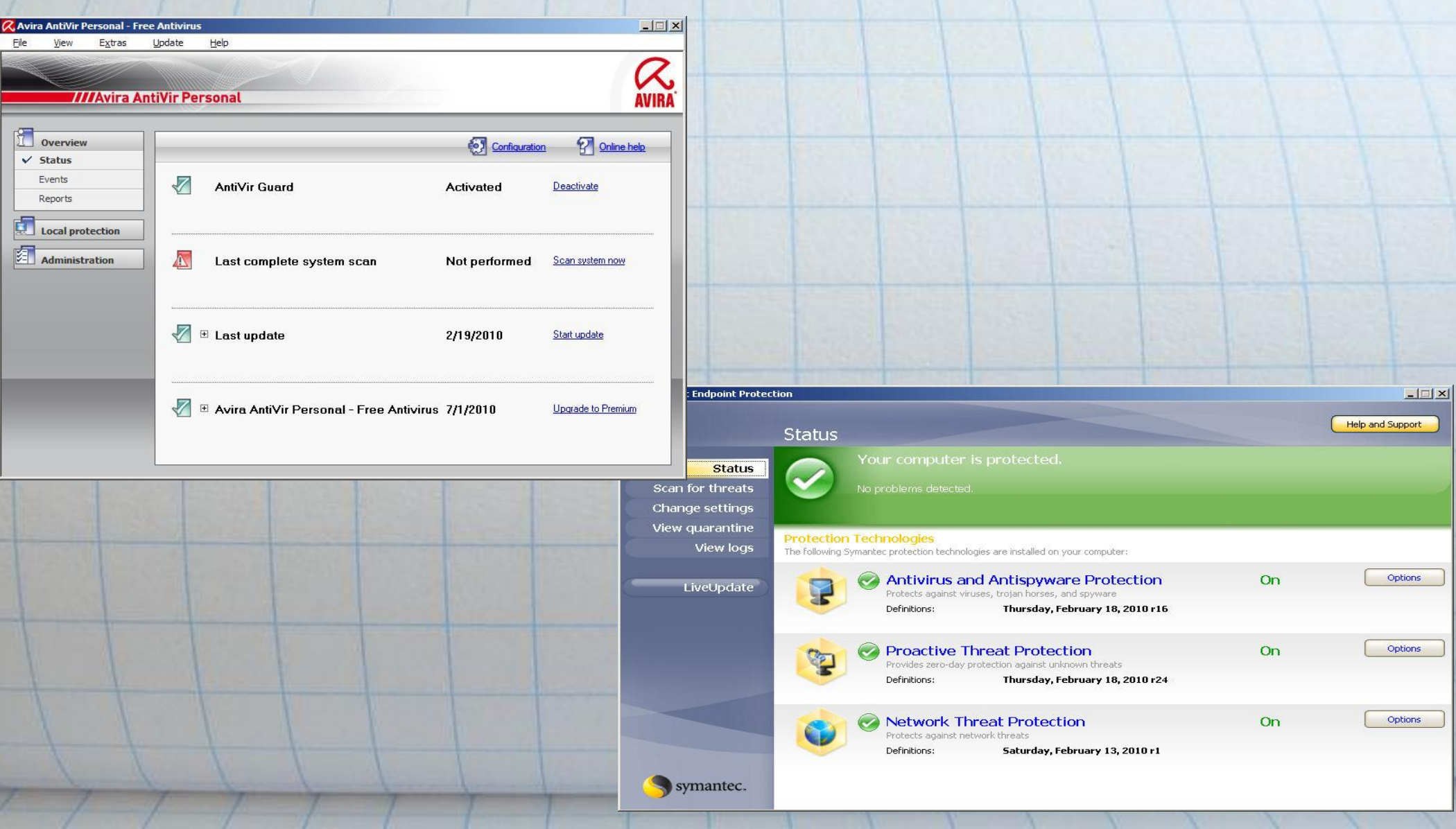

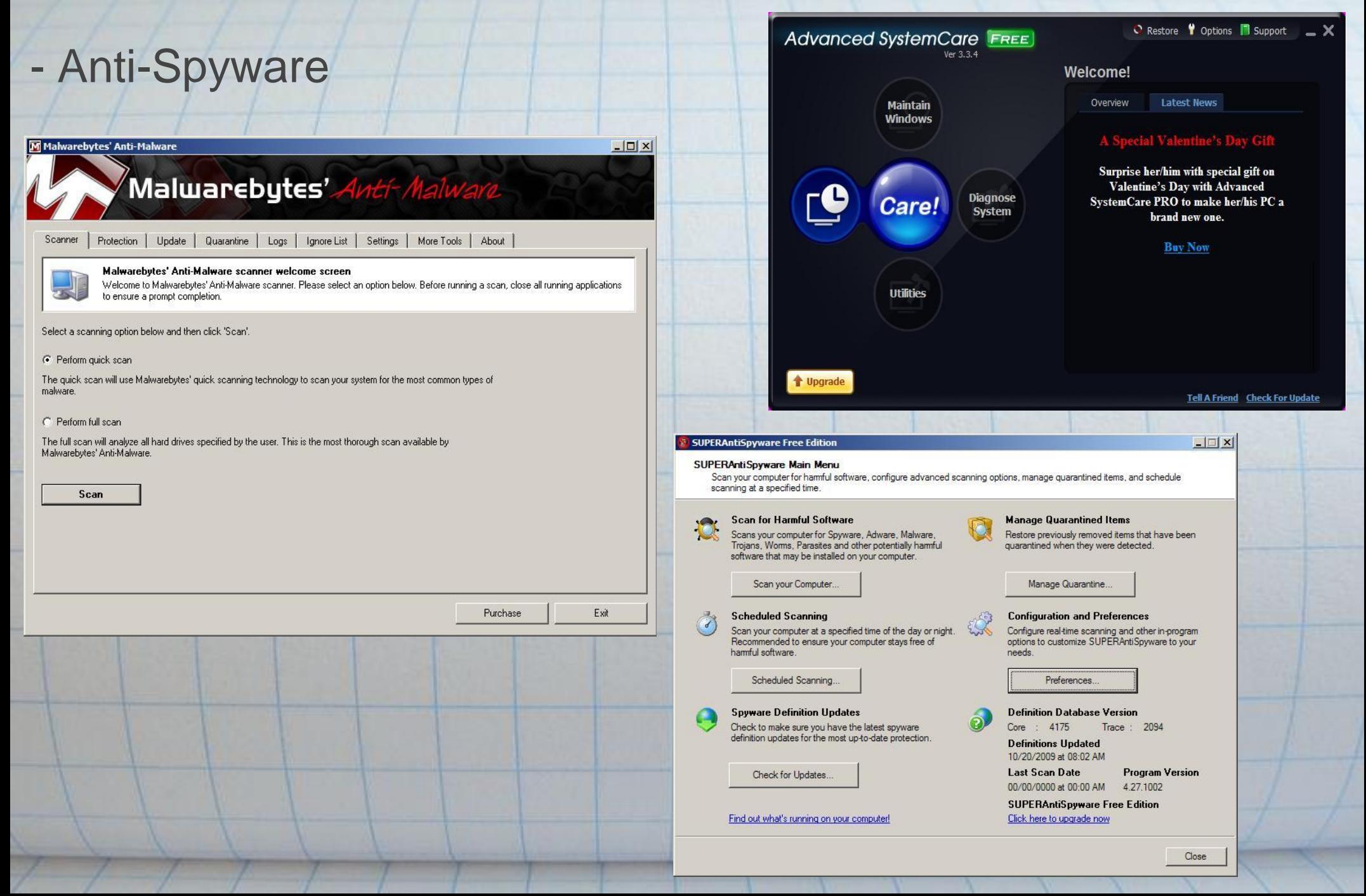

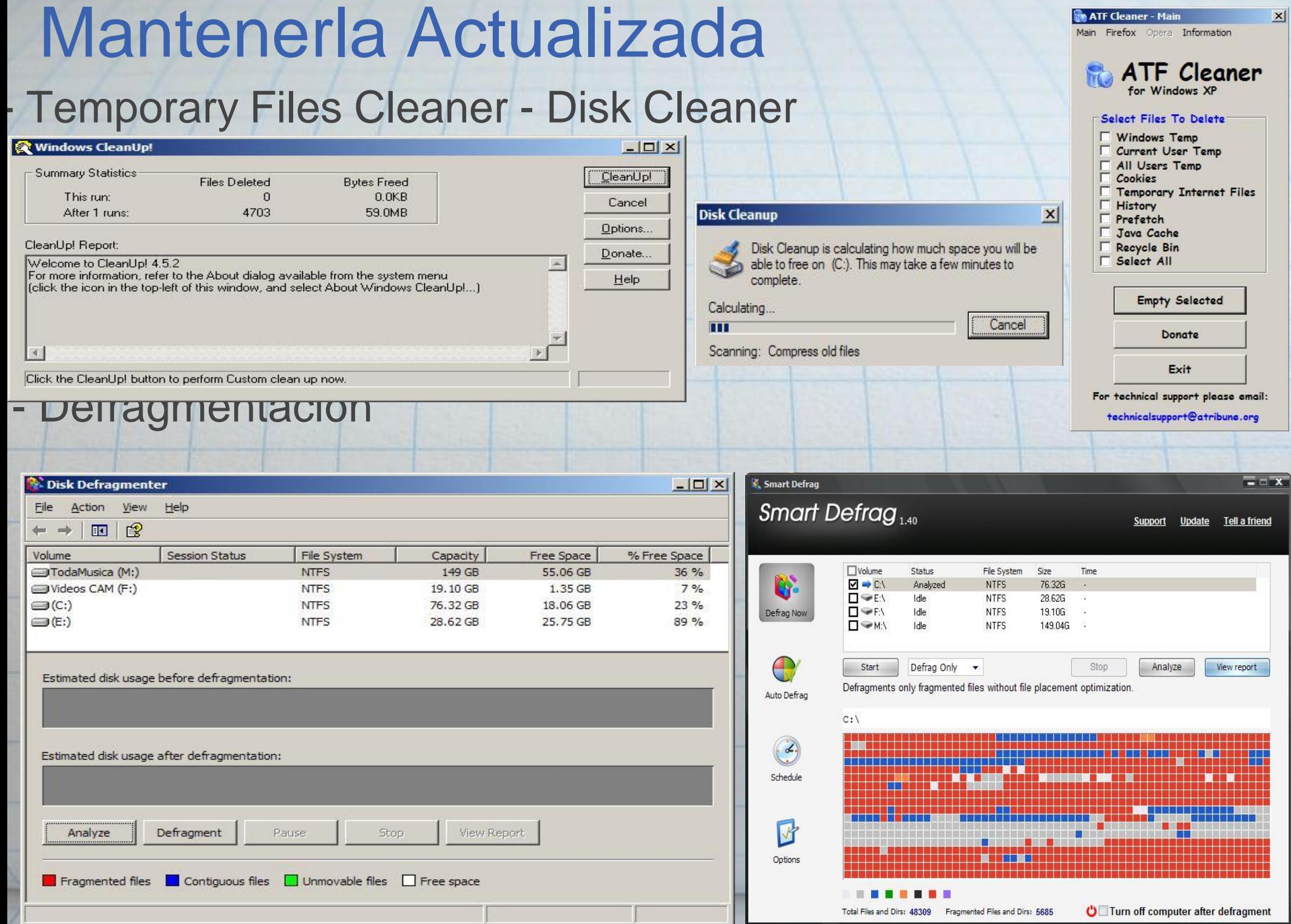

### Limpiarla de vez en cuando

- Debemos siempre que nos acordemos vaciar el RecycleBin (Zafacón). Primero, muchos virus y spyware se alojan ahí, pues asi podemos eliminarlo. Segundo, nos ayuda a no tener espacio del disco duro malgastado, ocupado por basura.
- Archivos Temporeros Existen una gran diversidad de programas para eliminar achivos temporeros de Windows, pero dentro de estos hay varios que son gratuitos que sobresalen de los demás.
	- o CleanUp
	- o ATF Cleaner
	- o CCleaner
	- o Advanced System Care Personal (Free) siendo este el mas completo ya que remueve temporeros, spyware, entre otros.

# Virus, Spyware y otros males

- Anti-Virus
	- Existen una gran diversidad de programas para eliminar Viruses de Windows, pero dentro de estos hay varios que son gratuitos que sobresalen de los demás.
	- o Avira Anti-Vir Free Edition
	- o Avast o AVG
- Not even norton can protect you
- En el RUM tenemos un acuerdo de la OGP que tiene como antivirus a Symantec End Point (Norton) **Spyware** 
	- Existen una gran diversidad de programas para eliminar spyware de Windows, pero dentro de estos hay varios que son gratuitos que sobresalen de los demás. o Advanced System Care Free o Malwarebytes Anti-Malware o Super AntiSpyware Free

#### Instalación de Programas,Plug-ins y Drivers

- Hay varios programas adicionales que se necesitan a la hora de utilizarla computadora o internet.
	- o Microsoft Office 2003 ó 2007 Esto depende de su máquina (memoria RAM)
	- o Emulador de Terminal (QVT-Net, KEA!, Putty, etc.)
	- o SSH(Secure Shell)
	- o Java
	- o Adobe Flash
	- o Adobe Shockwave
	- o Adobe Reader
	- o DivX Player
	- o Codecs
	- o Media Players
	- o PDF Creators

# Programas

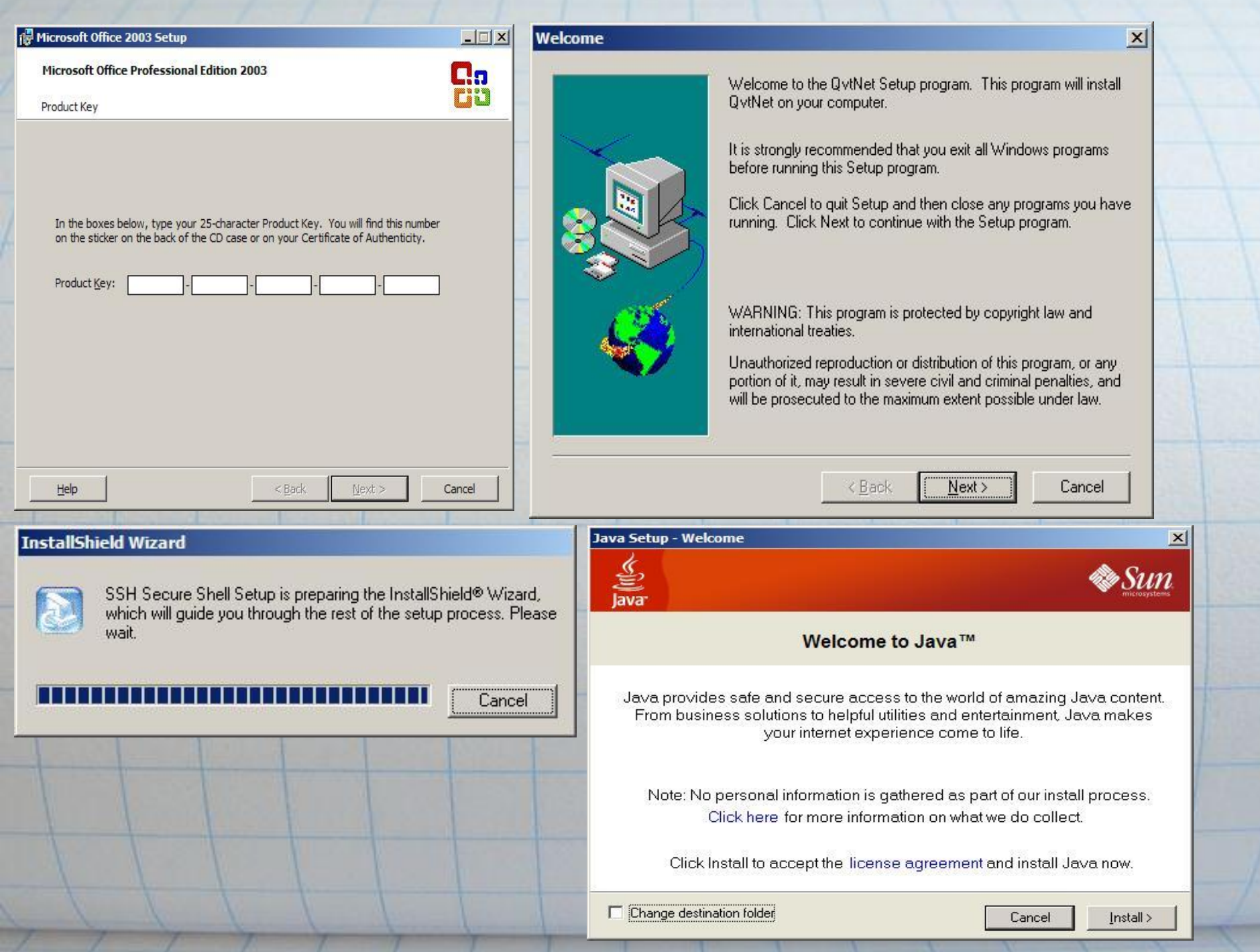

# Compartir archivos (shares)

- Hay varias formas o métodos de crearlos
- Se discutirán los más seguros o menos vulnerables
- Utilizaremos la *Guía o Instrucciones para crear Carpetas Compartidas,* creada por el Sr. David Rodríguez Minguela, Especialista en Equipo de Computación y
	- Telecomunicaciones I de la unidad de Servicios Técnicos del Centro de Tecnologías de Información

# Resguardar mis datos (Back UP)

- Hay varias formas o métodos de crearlos
- El backup de windows
- Copy y Paste de documentos en un disco externo o USB • Grabado en CD/DVD

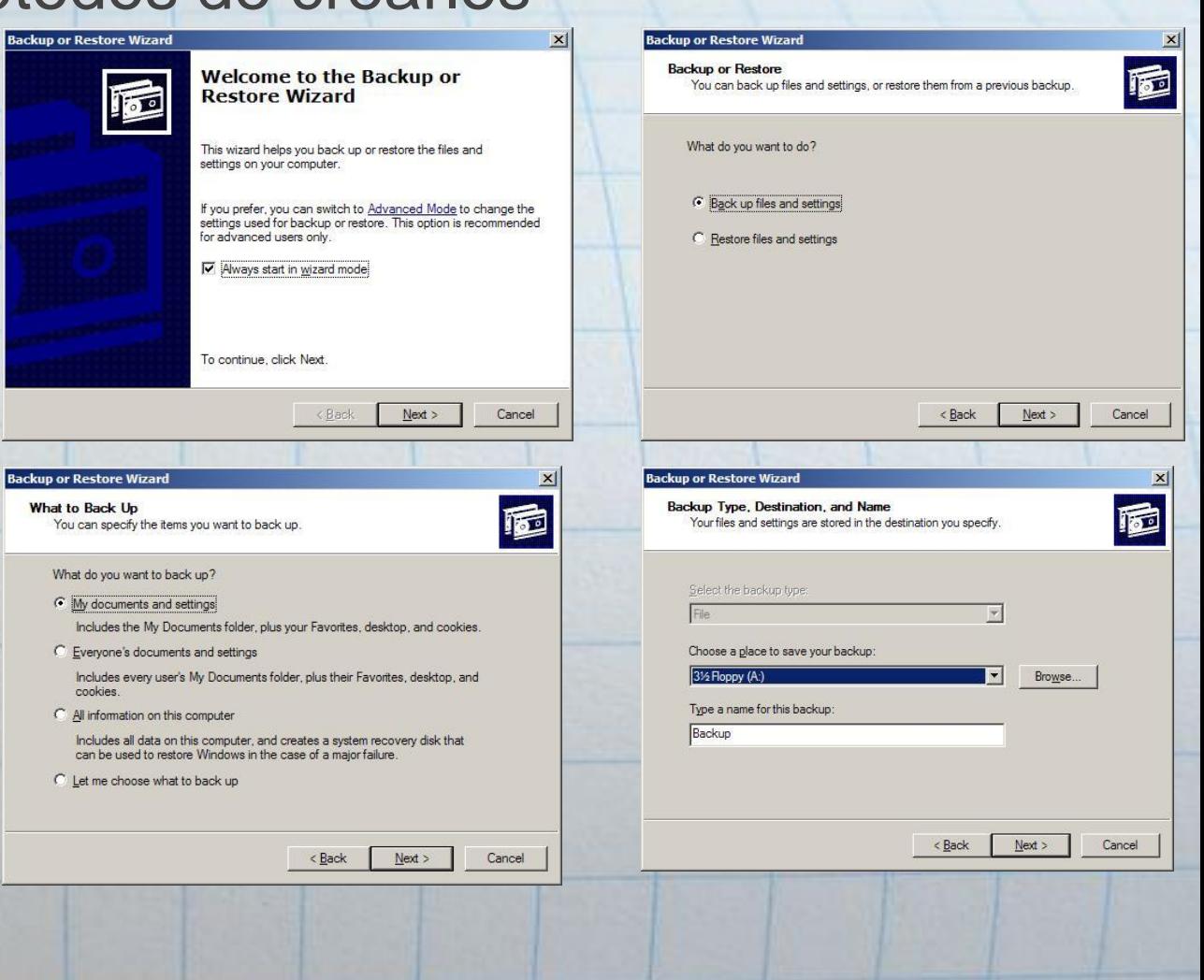

# Organización de Documentos

- Para esto no hay ningun programa de como organizar los documentos pero si una manera eficiente de organizarlos es teniendolos en carpetas con nombres representativos del contenido
- No deben de haber muchos documentos, shortcuts o carpetas en el desktop ya que al subir Windows estos suben a memoria y se tarda más en cargar la computadora

• How many Techs you need to Organize Documents?

#### Cuéntelos

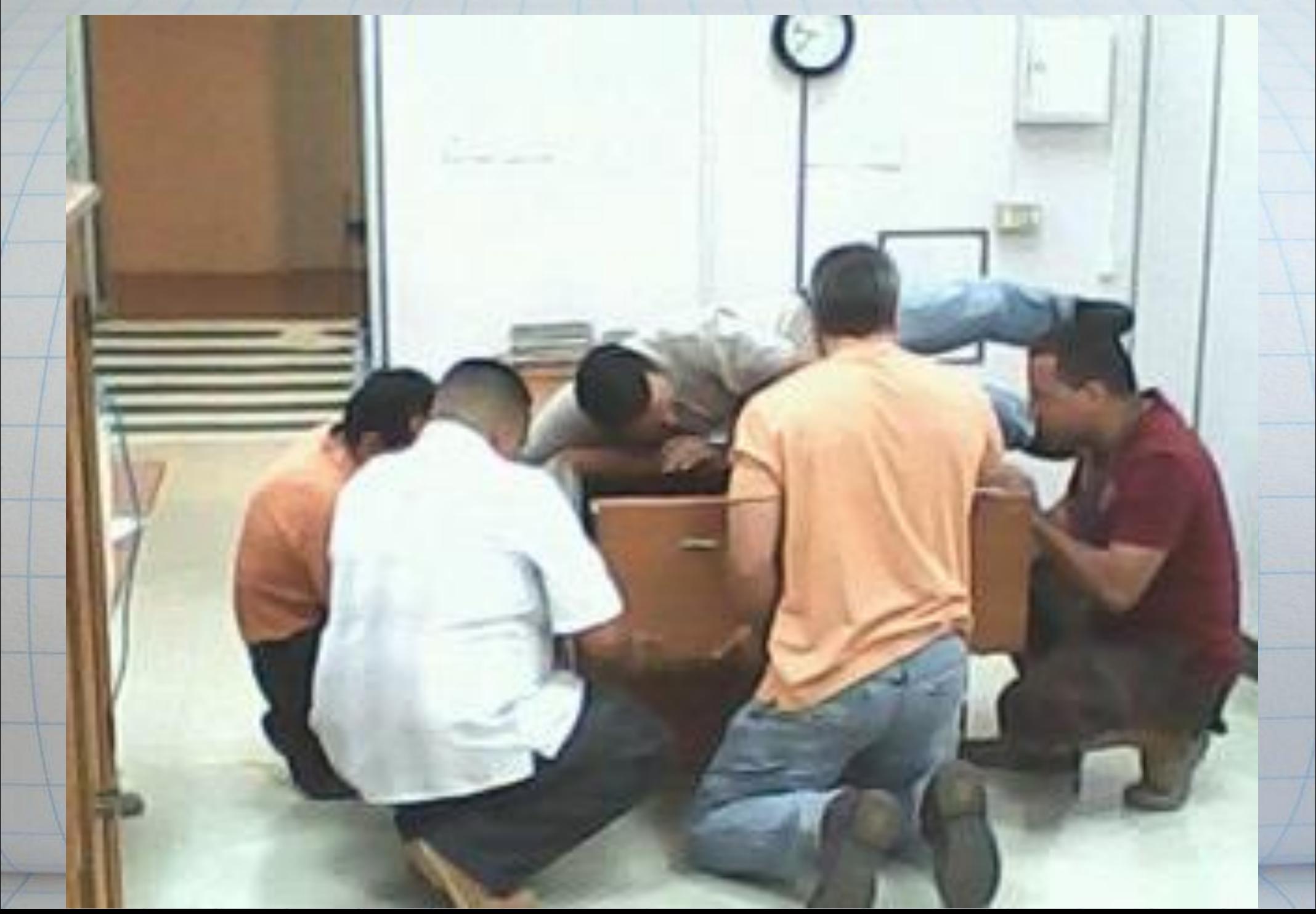